## **The Sidebar**

Process mining enables the creation of individual evaluations based on your key process data. You decide yourself how you want the analyses to be shown: Choose the most suitable chart type for your analysis from a range of different options. You can also use the sidebar to analyse the differing variants that your process goes through and to create templates for analyses that are required on a frequent basis.

Your **Scheer PAS** Process Mining functionality is managed via the **sidebar.**

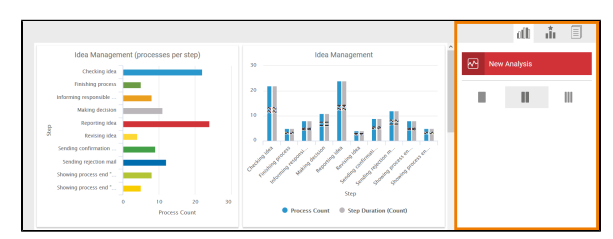

The sidebar consists of three areas:

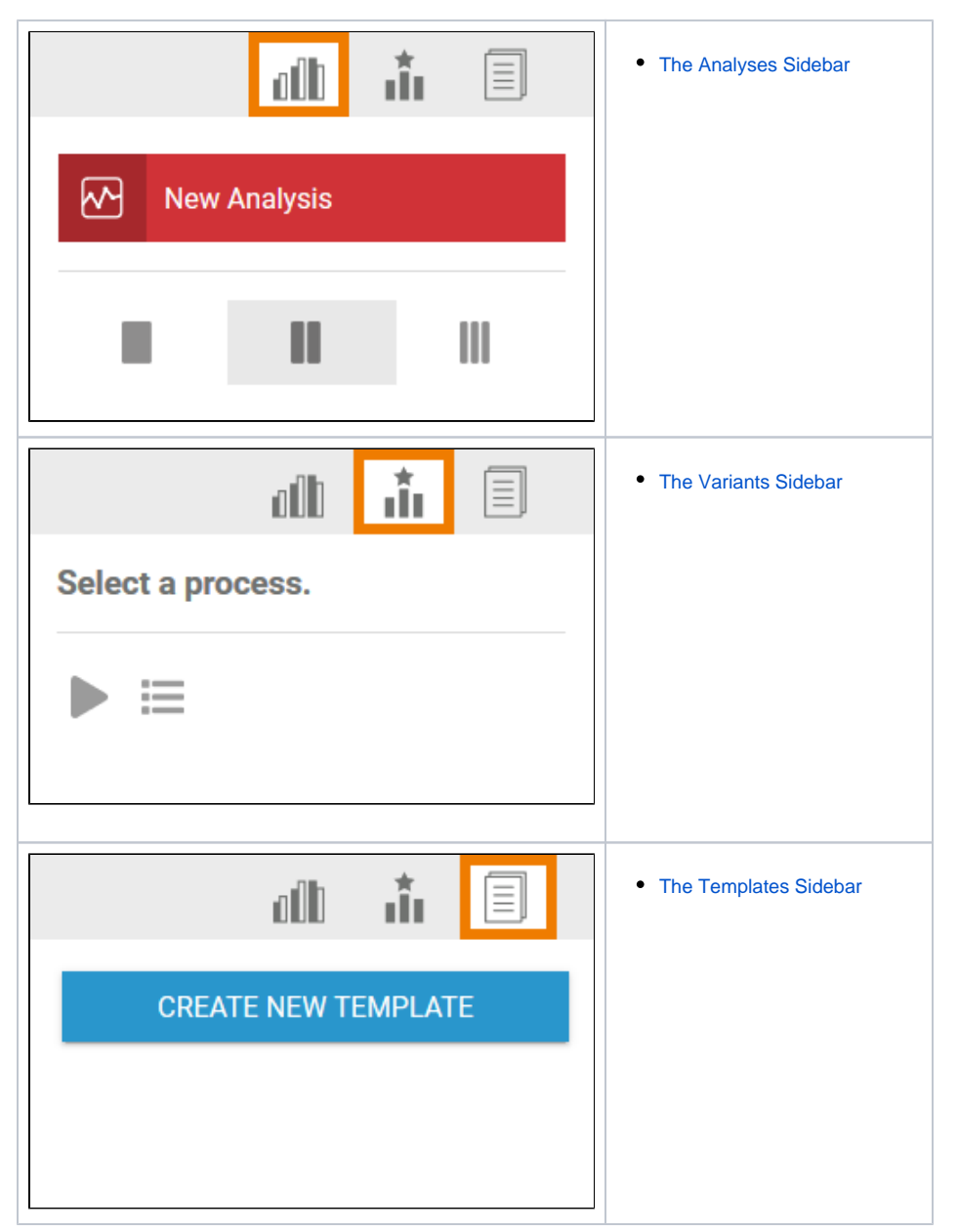

## **Related Pages:**

- [The Analyses Sidebar](https://doc.scheer-pas.com/display/MINING/The+Analyses+Sidebar)
- [The Variants Sidebar](https://doc.scheer-pas.com/display/MINING/The+Variants+Sidebar)
- [The Templates Sidebar](https://doc.scheer-pas.com/display/MINING/The+Templates+Sidebar)
- [The Process Analyzer](https://doc.scheer-pas.com/display/MINING/The+Process+Analyzer)
- Examining Designer and [Integration Instances](https://doc.scheer-pas.com/display/MINING/Examining+Designer+Instances)